# **guardhub**

**Jason R. Rokeach**

**Jul 23, 2019**

# **CONTENTS:**

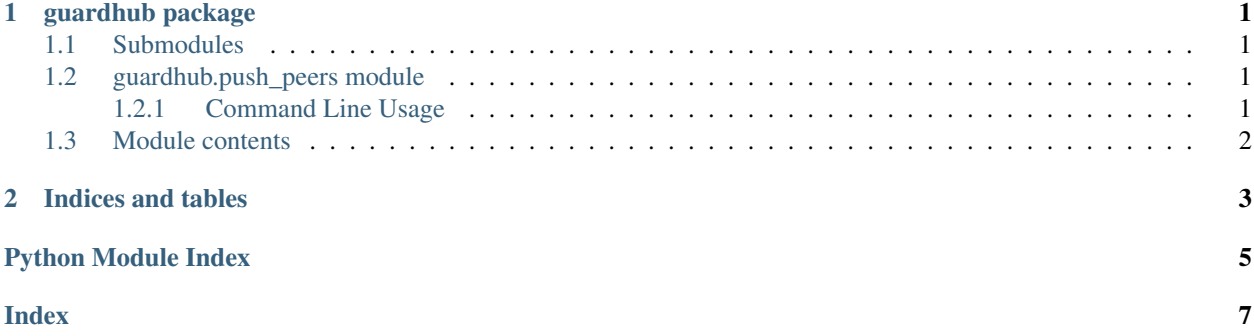

### **CHAPTER**

### **ONE**

# **GUARDHUB PACKAGE**

# <span id="page-4-5"></span><span id="page-4-1"></span><span id="page-4-0"></span>**1.1 Submodules**

# <span id="page-4-2"></span>**1.2 guardhub.push\_peers module**

Configure servers to permit new Wireguard peers

### <span id="page-4-3"></span>**1.2.1 Command Line Usage**

```
push_peers.py [-h] --pubkey PUBKEY -i IPADDRESS --desc DESCRIPTION [-y] -s PARAMETER
\rightarrow[PARAMETER ...]
```
optional arguments:

<span id="page-4-4"></span>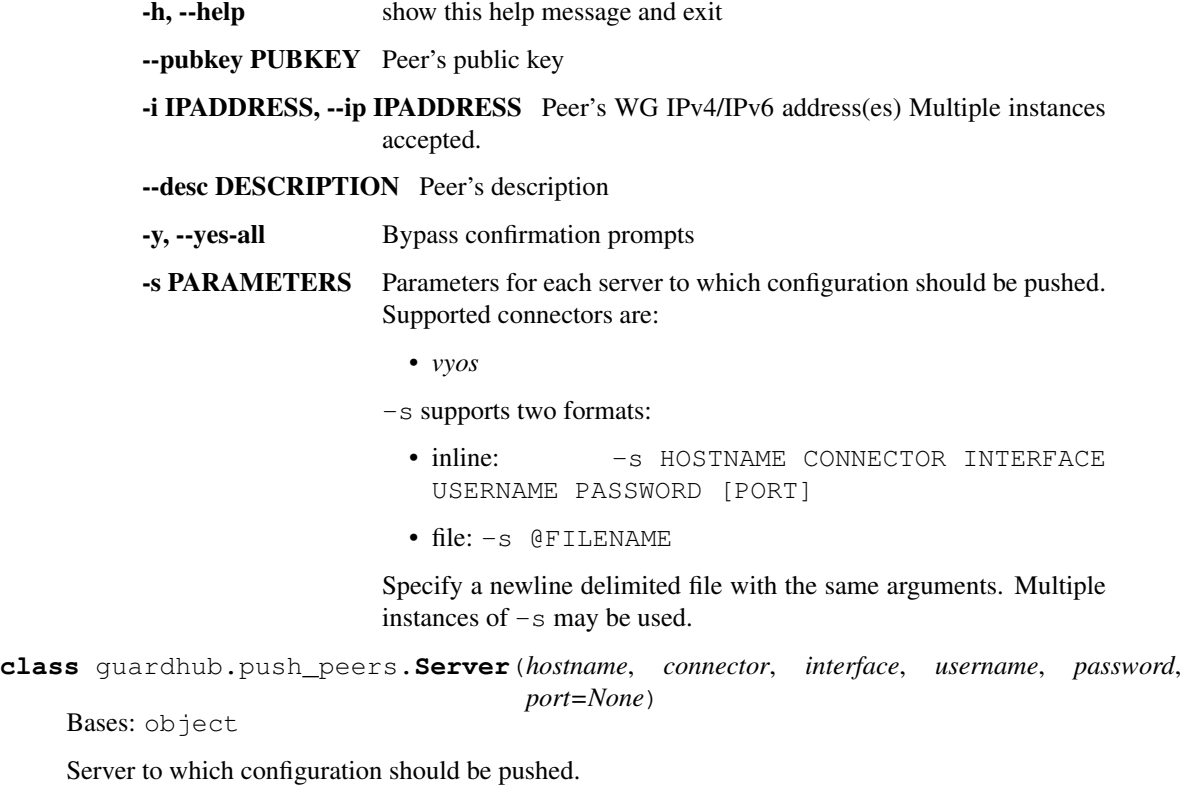

#### <span id="page-5-1"></span>**Parameters**

- **hostname**  $(str)$  Hostname/IP of device to push configuration to.
- **connector**  $(str)$  Connector to use to configure server
- **interface**  $(str)$  Interface name
- **username**  $(str)$  Username for configuration session
- **password**  $(str)$  Password for configuration session
- **port** (int) Port for configuration session (Default: None)

guardhub.push\_peers.**push\_peer\_vyos**(*server*, *pubkey*, *ips\_with\_prefixlen*, *peer\_description*, *yes\_all=False*)

Pushes configuration for a peer to a VyOS router.

#### Parameters

- **server** ([Server](#page-4-4)) Server to configure
- **pubkey**  $(str)$  Public key of peer
- **ips\_with\_prefixlen** (*list*) List of allowed IPs (v4 or v6) for peer in CIDR notation
- **peer\_description** (str) Description of peer
- **yes\_all** (bool) Bypass all prompts (Default: False)

guardhub.push\_peers.**push\_peers**(*pubkey*, *ipnets*, *description*, *servers*, *yes\_all=False*) Pushes configuration to multiple servers

#### **Parameters**

- **pubkey** (str) Public key of peer
- **ipnets** (list) List of allowed IPs as IPv4Network or IPv6Network
- **description** (str) Description of peer
- **servers** (list) List of [Server](#page-4-4) objects to push configuration
- **yes\_all** (bool) Bypass all prompts (Default: False)

### <span id="page-5-0"></span>**1.3 Module contents**

## **CHAPTER**

**TWO**

# **INDICES AND TABLES**

- <span id="page-6-0"></span>• genindex
- modindex
- search

# **PYTHON MODULE INDEX**

### <span id="page-8-0"></span>g

guardhub, [2](#page-5-0) guardhub.push\_peers, [1](#page-4-2)

### **INDEX**

# <span id="page-10-0"></span>G

guardhub (*module*), [2](#page-5-1) guardhub.push\_peers (*module*), [1](#page-4-5)

### P

push\_peer\_vyos() (*in module guardhub.push\_peers*), [2](#page-5-1) push\_peers() (*in module guardhub.push\_peers*), [2](#page-5-1)

# S

Server (*class in guardhub.push\_peers*), [1](#page-4-5)